## Quälen Sie sich noch immer beim Bearbeiten von großen Datenmengen oder arbeiten Sie auch schon mit TokenEdit ?

Egal ob im Rahmen einer Datenübernahme oder Dublettenprüfung Daten **korrigiert** werden oder ob Daten inhaltlich **modernisiert, strukturiert** und **normiert** werden sollen – **TokenEdit ist das Werkzeug zum Editieren von großen Datenmengen.**

Beispielsweise werden bei einer Datenübernahme Inhalte gesichtet und kontrolliert. Nicht immer passen die Daten in das Zielsystem (Feldlängen, Formate, etc.) und müssen zuvor bearbeitet werden – mit **TokenEdit.**

TokenEdit ist kein Kalkulationsprogramm, kann nicht rechnen, kann keine Auswertung und ist kein Textverarbeitungsprogramm, sondern ist der Dateneditor!

Einzigartig ist die Erkennung und Verarbeitung von logisch zusammenhängenden Begriffen (Token). Ein Token bindet einzelne Begriffe wie beispielsweise "5 kg", "GmbH & Co. KG" oder "mit Ventil", es werden quasi "**Datensegmente**" gebildet. Dadurch wird die Bearbeitung um ein vielfaches effizienter und sicherer. Ob Firmen-, Kontakt-, Adressdaten, ob Artikel-, Stücklisten-, Materialdaten oder Einkaufs- oder Vertriebsdaten – **mit TokenEdit wird's leicht, sicher und schnell!**

## TokenEdit® **– Der Dateneditor!**

## TokenEdit®

Informationen wie zum Beispiel Artikelbezeichnungen sind oftmals historisch gewachsen. Mitarbeiter haben Begriffe, Abkürzungen und Reihenfolgen unterschiedlich verwendet und das Ergebnis ist häufig wenig förderlich für Prozesse.

Informationen sollten fachlich richtig und verständlich sein, orthografischen Regeln entsprechen und sollten inhaltlich klar strukturiert sein.

Mit herkömmlichen Mitteln ist das Problem nicht zu lösen. Im Gegenteil, häufig ist es ein unstrukturiertes Arbeiten in Daten,

das unvermeidbare Schreib- und Tippfehler mit sich bringt und die Datenqualität verschlimmert.

In Datenbeständen sind häufig komplexe Datenzusammenhänge und Kontexte vorhanden, die für Menschen offensichtlich, doch für Computerprogramme schlicht nicht erkennbar sind und eine manuelle Bearbeitung unumgänglich macht.

Hierzu zählen "Offensichtliche, deutlich erkennbare Fehler" und "Unternehmensspezifische Korrekturen" die nur manuell durchgeführt werden kann.

## **Die wichtigsten Merkmale:**

- **Zerlegung von Ausdrücken und Arbeiten mit Datensegmenten**; Anpassbarer Tokenanalyzer, individuelle Darstellungsmöglichkeiten.
- **1-Klick-Technik** zum direkten und schnellen Bearbeiten von Inhalten; Automatisches Löschen/Einfügen von Leerzeichen; Feldlängenanzeige; verschiedene Sortierarten.
- **Umfangreiche Funktionen auf Datenbereiche** wie Umwandeln Groß-/Kleinschreibung; Automatisches Einfügen/Löschen von Werten; Wertelisten; Filtern; Zeichenprüfungen .
- **Datenabgleiche** mit Wörterbüchern wie Duden® und anderen Referenzen; Abgleichverfahren beim Suchen, Prüfen und Korrigieren von Daten.
- **Dublettenprüfung** nach spezifischen Kriterien.
- Unterstützung verschiedener Zeichensätze und Dateiformate (txt-, csv-Dateien, …).

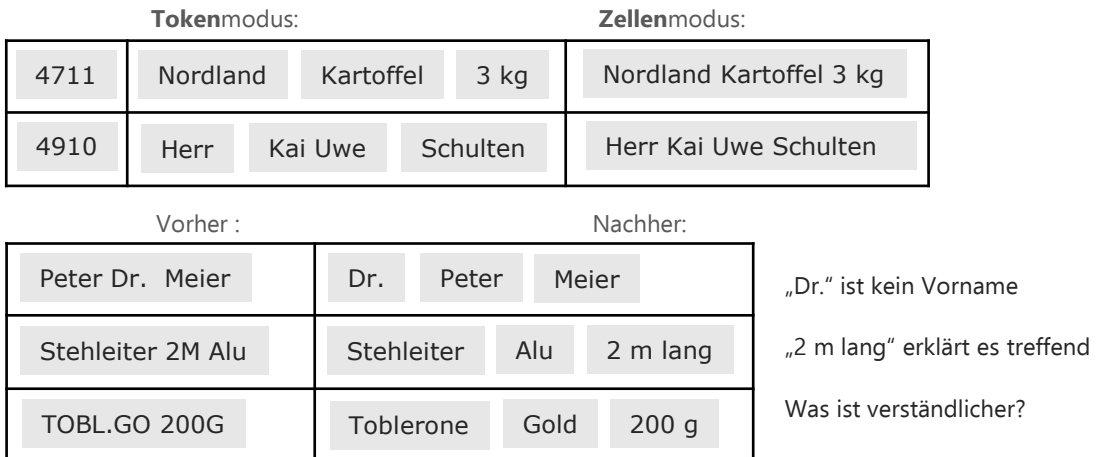